## Photoshop Free Download Adobe Photoshop Cs4 !!HOT!!

Installing Adobe Photoshop and then cracking it is easy and simple. The first step is to download and install the Adobe Photoshop software on your computer. Then, you need to locate the installation is complete, you need to locate the patch file and copy it to your computer. The patch file is usually available online, and it is used to unlock the full version of the software. Once the patch file is copied, you need to run it and then follow the instructions on the screen. Once the patching process is complete, you will have a fully functional version of Adobe Photoshop on your computer. To make sure that the software is running properly, you should check the version number to ensure that the crack was successful, and that's it - you have now successfully installed and cracked Adobe Photoshop!

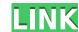

Great update... Love the new crop tool coming to all the features. More features need to be thought out and implemented including RAW support for the Jpegs, easier plug ins like HSV and RGB... But awesome app and great features. Pixlr Editor can support basic image editing tasks, such as Color correction, Resize, Cropping and Rotating. Pixlr adjusts the image via its automatic filters, providing fast and accurate editing without requiring any technical expertise. This free online photo editor has the capability to edit RAW images as well. Just select the RAW tab (black arrow) after opening the image in Pixlr Editor and then you can edit individual colors in a straightforward manner as with JPEG images. Some people may be skeptical about using an online editor that's free, but there's no denying that the quality of Pixlr Editor is impressive and not many free photo editing apps can match its capabilities. When you open a picture that has been taken with a digital camera the most common task you may be faced with is color balancing. This is where Pixlr comes in, knowing that nearly everyone who goes out and takes photographs of someone in their life is faced with the challenge of dealing with a white or slightly yellow cast in any photographs taken indoors. I've always liked using the iPad for text work, but I was skeptical about how much I could use the hardware as a photo editor. If you focus on collage and "mashup" photo editing, the iPad Pro is a match for anything you could ever imagine.

## Download free Adobe Photoshop 2022 (Version 23.1)License Code & Keygen Cracked 64 Bits {{ upDated }} 2022

The Realize command is one of the most widely used features in Adobe Photoshop. Most designers use it in order to add a 3D look which is also known as a "feel" to their images. Think of the Realize option as using the perspective control tool to create objects. You can also use 3D effects such as a bokeh or chromakey type effect in this method. Selective Merge Layers is a common task in Photoshop, and if you are using action presets, you can use a single layer to perform the entire task; however, you do not have to worry about such mistakes such as the wrong number of layers. With the Smart Object technology, you can bring a perfect tonality of consistency to your photo editing and presentation projects. You can import many different objects, such as pictures, clip art, building models, etc. Unlock and unlock the delete button by clicking on the menu and selecting Control Panel. We can rearrange the palette of colors in the Adjustments panel either by clicking on the small-down arrow or by clicking the button that is located on the right side of the panel. One of the major advantages of the Liquify command is that we can manipulate the light and colour that it is displayed in by clicking on the swatch white by clicking on the swatch white by clicking on the

In addition, Photoshop now has a shortcut menu with many more options to quickly apply changes to an image's various layers. And if you prefer to still use the classic layer visibility function, it's still available via the Layers panel in the layers panel. Another big feature is the ability to change all of the text in your image with the new Adjustment layers. These Adjustment layers don't only change the text in a particular layer, but they can change any of the text in your entire image by changing the foreground and background color of the adjustment layer. The Layer Styles feature is your best friend's cheat sheet. When applied to various effects and highlights, Layer Styles are the easiest way of creating your own themes and templates in Photoshop for a more personalized take on an image. Photoshop has been on the top of most people's list of favorite photo editing tools for ages. While still not perfect, the last effort to make the software mobile-friendly was a great success, with enhanced performance and better overall usability than before. If you're looking for powerful photo editing on the go, it's worth checking out. In recent years, Adobe's family of core creative software has benefited from a lot of improvements and new features added to meet the latest user and functional needs. With the new Adobe Creative Suite 6 Photography Pack, everything you need to work with your camera and take exciting photos—from creating fine art masterpieces, realistic special effects, and breathtaking panoramas to managing creative projects, across multiple platforms—is right at your fingertips.

adobe photoshop photoshop free download plugin free download for photoshop free trial and free download adobe photoshop free trial and free download photoshop free trial photoshop free download photoshop free download photoshop free download free photoshop free trial photoshop free trial photoshop beginners mastery zero to hero in photoshop download color efex pro 4 photoshop plugin free download new photoshop psd free download

A Brand new, interactive feature, Have Your Say, lets users submit their thoughts, ideas or comments to Adobe. It works much like the Panels feature that debuted on PS CC 2019, bringing users' annotations and comments directly from Photoshop to other creative applications, letting teams collaborate on the same documents and workflows. There's not only one new feature: the Enhanced Link feature is also more powerful, easier to use and faster. An example of a new feature (Sketch) that is still in beta testing is the ability to delete a part of a drawing at any stage without having to redraw first. Other examples would be the new Paths, which help you to build shapes or define paths for a new layer, and the redesigned Lasso tool. The Transfer tool is another new feature in the new software, although one that is more useful to experienced users. Perhaps the biggest change to the software for 2020 is the introduction of the Color Selection tool. It works like an optical botton and helps users achieve more precise and accurate selections. You can also use brushstrokes to mask and lock freehand shapes by simply painting instead of clapping on a doddle. You can also build progressions and apply a preset as you paint. Once you apply an expression or preset, the progressions and apply a preset as you paint. Once you apply an expression or preset, the progressions and expression or preset, the progressions and expression or preset, the progressions are also applied on all drawings. There's no doubt that 2019 is shaping up to be the year Adobe's Creative Cloud software, and updates to the app have dominated the software news in recent months. The first major new feature that's rolling out is the ability to add a pre-made shape, called a Sketch, to your drawing. You can also control points, paint layers, apply gradients to shapes, manipulate paths and even add new layers.

Adobe Photoshop video processing makes creating professional-looking short-movie elements a snap, but it can be somewhat difficult to use on a Mac since you have to use a Windows-based PC to process your images. The company's AI technology, named Sensei, is a machine learning and deep learning tool that looks at aggregate data and automatically detects the most relevant secondary adjustments. Adobe's consumer photo editing software continues to make splashy Photoshop effects possible for novices. With its wealth of tools and ease of use, Photoshop Elements remains a PCMag Editors' Choice winner for enthusiast-level photo editing software. When you first launch Photoshop Elements 2023 for the Mac, you get an honest first impression: It doesn't look like much. But launch the app, and you'll see that it's loaded with features and new ways to access your favorite editing options. Instead of seeing your editing tools fly in front of you, Elements gives you the familiar horizontal tool bar on the left side of the app window just like Photoshop CS5. Elements also takes advantage of the Mac's multi-touch gestures, meaning that you can swipe once to go back to the previous window, swipe up/down to quickly scroll through your open documents, and swipe quickly to access the menu bar. If you're a keyboard junkie, you can also use the Windows keys (Alt/Option on Mac) for shortcuts across the app. The features and enhancements are simply there to take some of the guesswork out of using Elements. It's what you do with it afterward that makes the difference.

https://soundcloud.com/buldukkruits/polderbits-sound-recorder-and-editor-keygen-generator
https://soundcloud.com/winduujeikk/nch-express-invoice-keygen-11
https://soundcloud.com/mufriherdist1984/arcview-32-64-bit-free-download
https://soundcloud.com/nveslongmulo1971/flashtool-v0860-22
https://soundcloud.com/lamontzamaruj/express-vpn-2020-crack-with-activation-code-free-download
https://soundcloud.com/moxkarwia/batman-begins-full-pc-game-download
https://soundcloud.com/tankalili1981/easeus-data-recovery-wizard-crack-version-free-download

Adobe Photoshop is a powerful image editing and design software for professional and enthusiast users. It has 24 features in five sections including:

- layers with masking, colors, corrections, custom brush creation, masking, paths, adjustment layers, animation, resampling operations, and more. Dozens of advanced features are also included. Adobe Photoshop is a powerful image editing and design software for professional and enthusiast users. It has 24 features in five sections including:
- layers with masking, custom brush creation, paths, adjustments, curves, and more. Dozens of advanced features are also included. Adobe's entry into creative software has delivered some eye-popping feature sets over the years. The latest release is no exception and the value proposition of these features for most is apparent once you have used these products for a while. With Photoshop CC (2016), Adobe introduced a new application logic which is much friendlier to new users. It provides a product roadmap for new features that fall into three categories: Updates, which are simply upgrades to older software. "Big Picture"—an integrated, cross-platform experience geared to professionals. "Creative Cloud"—a subscription-based model where new features are made available on a recurring basis. The old software is always available to current users without upgrading even if they don't want to pay for it. Photoshop CC (2018) Blends together updates and new features, while keeping the "Creative Cloud" philosophy. New features are added regularly and Photoshop continues to evolve to meet the needs of professionals.

If you have lots of images and need a basic or even a "pro" photo editor, Photoshop Elements is your go-to software. With the 2020 release, the application comes with a calendar function, which allows you to see your photos alongside services like Google Calendar, OneNote, and Evernote. You can also browse local and network drives and FTP servers with Elements, which means you can easily add your favorite images or videos to the software. To make the most of your images you need to get the most out of your camera's auto features. Exposure, highlights, shadows, and white balance are the most important factors to consider. You can preview these settings in Photoshop's dialog. There are also some tools in the Profiles panel that help you edit common errors, like lens vignetting. Often, you'll only need to tweak a few settings and save the image. Organizing your images is easy with the Layers panel. You can control visibility, duplicate, and create groups to help you manage your projects. You can convert between the various Photoshop color spaces, like RGB, CMYK, and grayscale. If you really need to be sure about how a color will look in print, you can use the Lab or RGB color modes to help you find a hue that will get the proper contrast. The Levels dialog lets you manage each color channel individually, including the gamma, hue, and saturation. You can even fine-tune the balance between the black point and white point in the Levels panel. In the dialog, you can hold down the Alt/Option key and select various areas of the image to point out what's missing.